## <span id="page-0-0"></span>基本IPv4配[置](#page-0-0)

由于明显的原因,默认固件完全支持IPv4。

## WAN接口的上行配置

以下部分介绍与ISP或上游路由器的IPv4连接的配置。

对于具有本机IPv4连接的上行链路,您只需使用默认配置即可。

```
root @ lede:/#uci显示网络
...
network.wan =界面
network.wan.ifname = 'eth0.2'
network.wan.proto = 'DHCP'
...
```

```
root @ lede:/#cat / etc / config / network
...
配置界面'wan'
       选项ifname'eth0.2'
       选项proto'dhcp'
...
```
协议"静态", IPv4

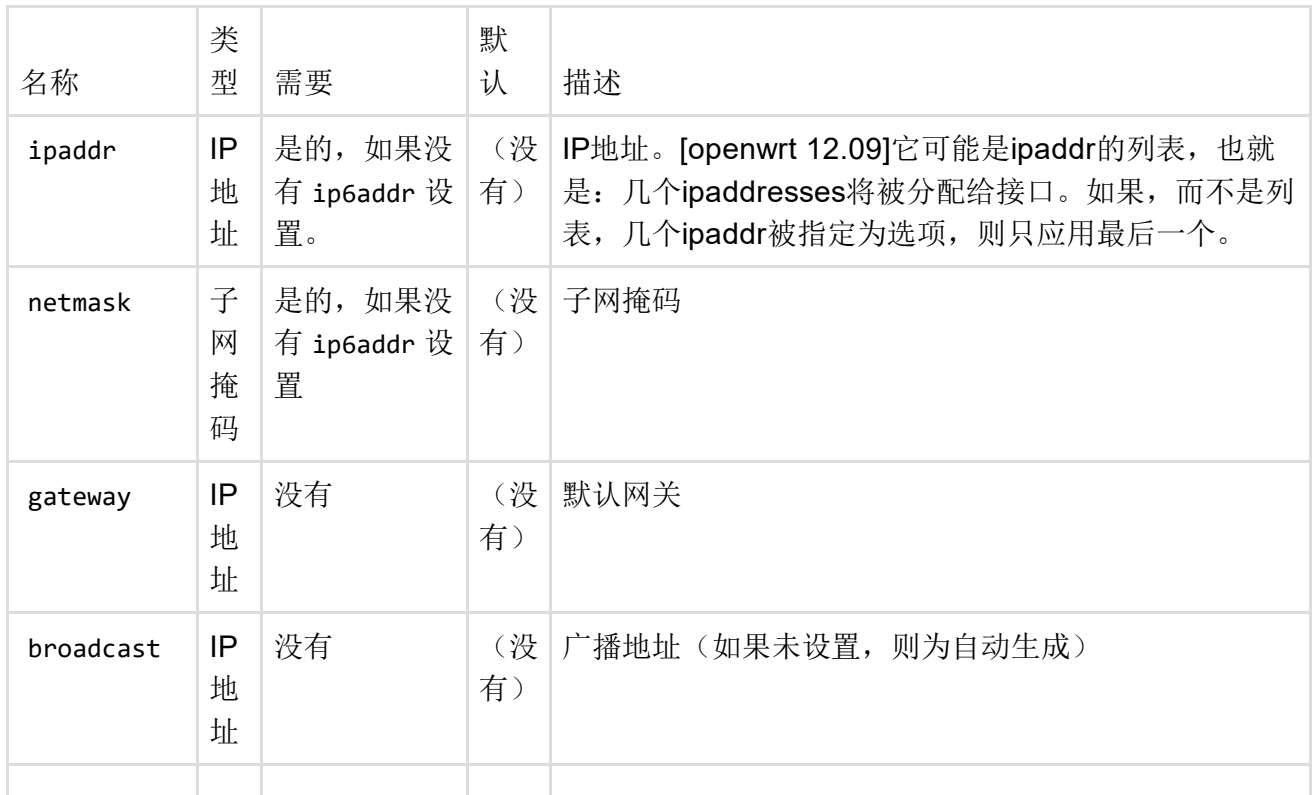

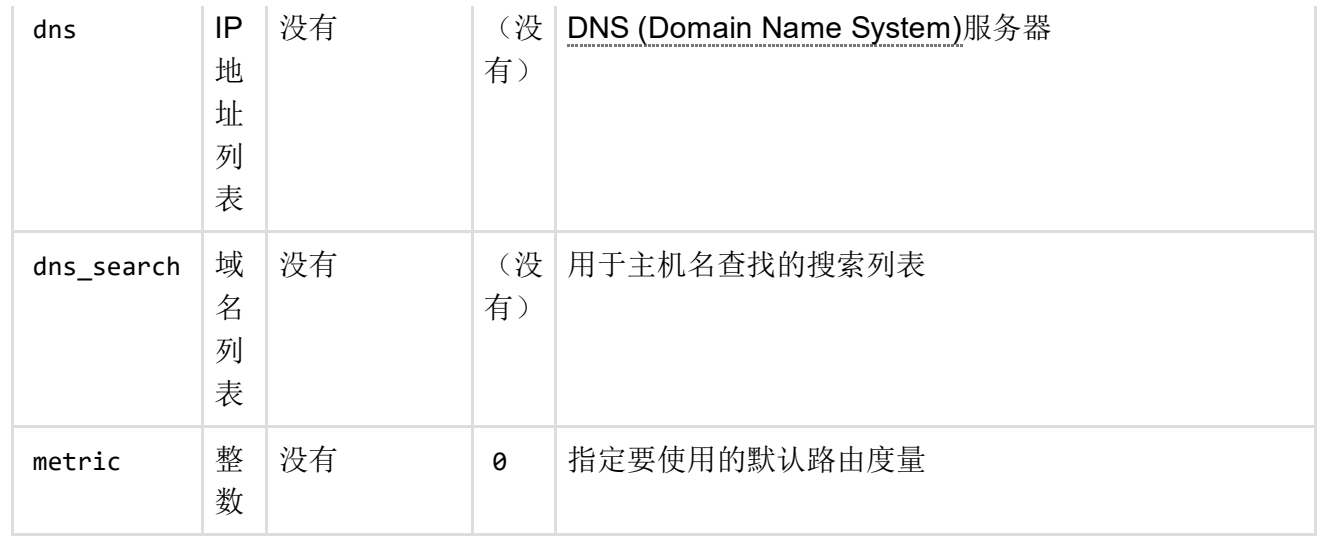

#### 协议"dhcp"

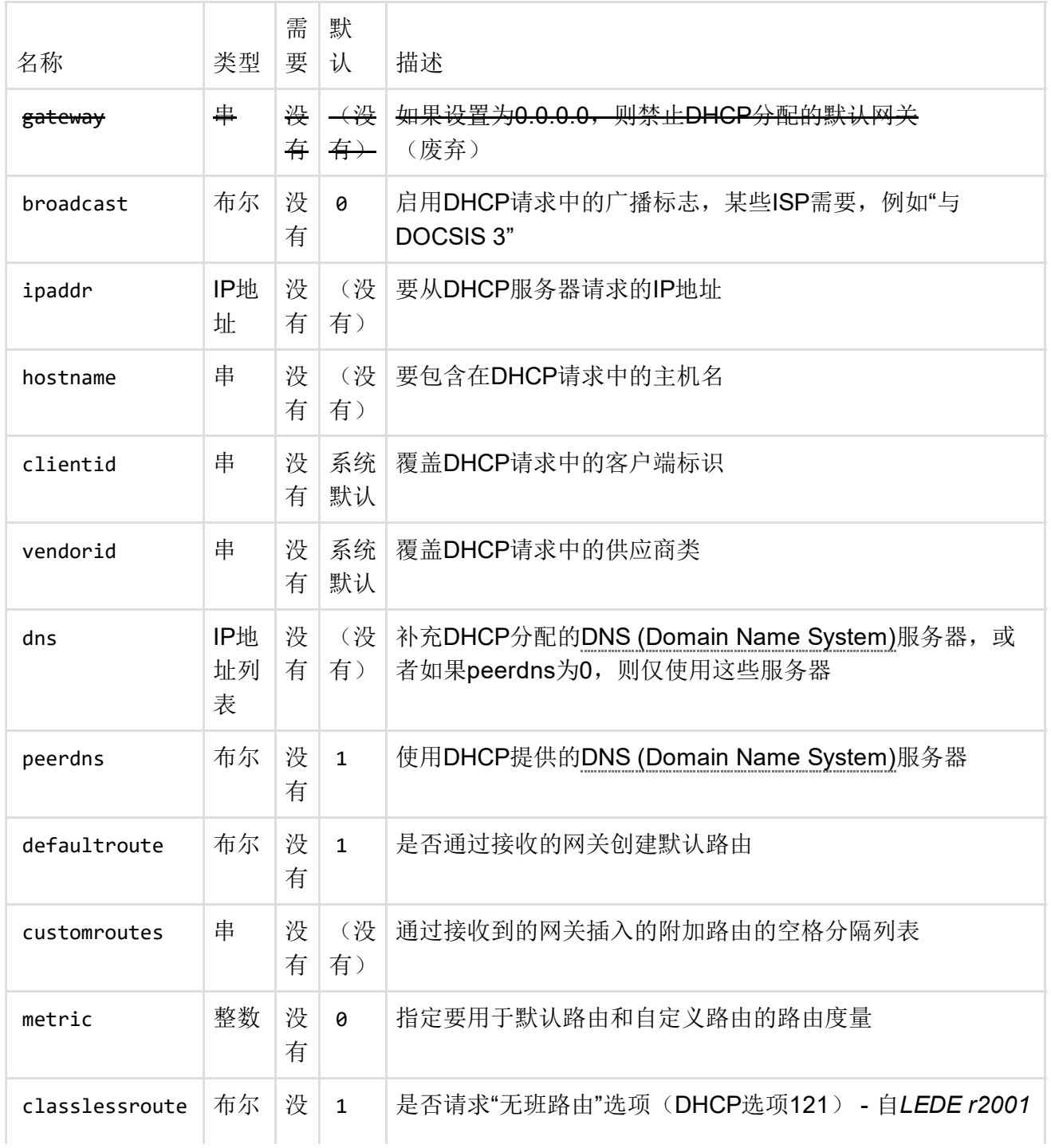

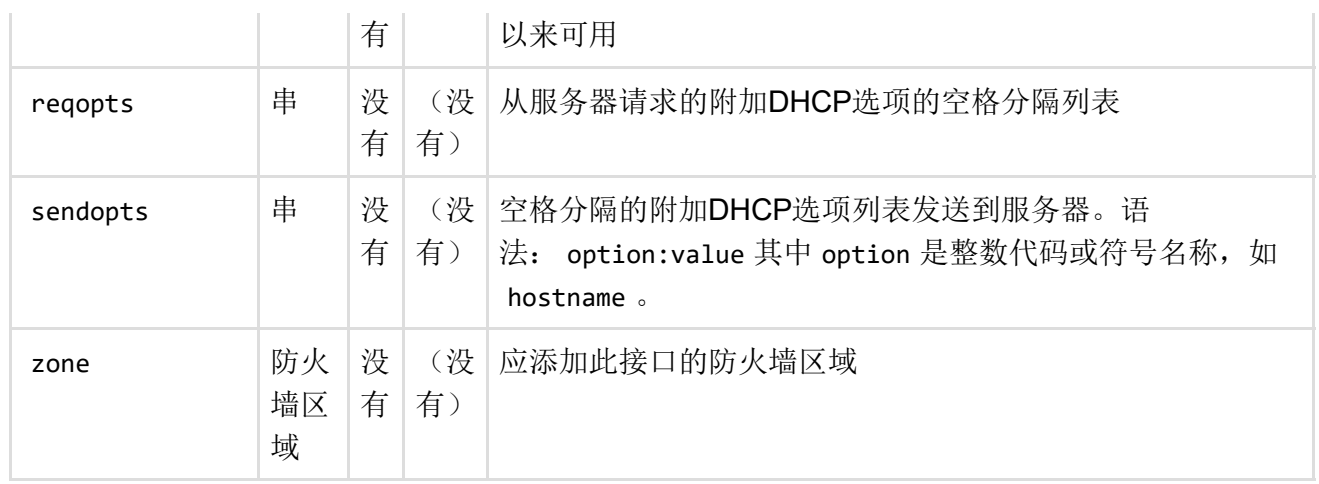

(F)这些参数由netifd (in interface.c )部分处理,部分由shell脚本处 理 lib/netifd/proto/dhcp.sh 。

(PFix Me!) 过时的信息,请校验和测试:

如果接口配置为dhcp client,则dhcp接收到的默认路由将是唯一列出的路由,并且将删除为其他 接口定义的其他默认路由/度量,如果这些接口在"if"之前使用dhcp"值。例如:

配置界面wan 选项ifname eth0 选项原型静态 ..其他选项..

配置界面wan2 选项ifname eth1 选项proto dhcp ..其他选项..

与dhcp的接口来了(因为eth1以词法顺序排列在eth0之后),并且将覆盖由接口"wan"设置的默认 路由。虽然不是真的相反。如果我们有:

配置界面wan 选项ifname eth0 选项proto dhcp ..其他选项..

配置界面wan2 选项ifname eth1 选项原型静态 ..其他选项..

由wan和wan2设置的默认路由都将出现在路由表中。

## LAN接口的下行配置

对于具有IPv4连接的下行链路,您只需使用默认配置,dhcp服务器启用bu默认,请参阅[DHCP](https://lede-project.org/docs/user-guide/dhcp_configuration)配置 了解更多详细信息。

```
root @ lede:/#uci显示网络
...
network.lan =界面
network.lan.type = '桥'
network.lan.ifname = 'eth0.1'
network.lan.proto = '静态'
network.lan.netmask = '255.255.255.0'
network.lan.ip6assign = '60'
network.lan.ipaddr = '192.168.1.1'
...
```

```
root @ lede:/#cat / etc / config / network
...
配置界面'lan'
       选项类型'bridge'
       选项ifname'eth0.1'
       选项proto'static'
       option netmask'255.255.255.0'
       选项ip6assign'60'
       选项ipaddr'192.168.1.1'
```
...

# 例子

以下是特殊的非标准接口配置的几个例子。

## 没有IP的桥梁

```
config'interface''example'
       选项'type''bridge'
       选项'proto''none'
       选项'ifname''eth0 eth1'
       选项'auto''1'
```
## 没有默认网关的DHCP

```
config'interface''example'
       选项'proto''dhcp'
       选项'ifname''eth0'
       选项'defaultroute''0'
```
## DHCP和IPv6

```
config'interface''example'
       选项'proto''dhcp'
       选项'ifname''eth0'
config'别名'
       选项'interface''example'
       选项'proto''static'
       选项'ip6addr''2001:0DB8:100:F00:BA3 :: 1'
```
### 具有多个dnses的静态IP配置

config'interface''example' 选项'proto''static' 选项'ifname''eth0' 选项'ipaddr''192.168.1.200' 选项'netmask''255.255.255.0' list'dns''192.168.1.1' 列表'dns''192.168.10.1'

列出的最后一个dns将是第一个被选择用于名称解析的人。

LEDE将使用重新启动后才配置的新dns /etc/init.d/dnsmasq restart 。

#### 静态IP配置和非零度量的默认网关

```
config'interface''example'
       选项'proto''static'
       选项'ifname''eth0'
       选项'ipaddr''192.168.1.200'
       选项'netmask''255.255.255.0'
       选项'dns''192.168.1.1'
```

```
config'route'
```
选项'interface''example' 选项'target''0.0.0.0' 选项'netmask''0.0.0.0' 选项'gateway''192.168.1.1' 选项'metric''100'

# 多个IP地址

分配多个IP地址到同一个接口:

配置界面foo 选项ifname eth1 list ipaddr 10.8.0.1/24 list ipaddr 10.9.0.1/24 列表ip6addr fdca: abcd :: 1/64 列表ip6addr fdca: cdef :: 1/64

指定共享同一设备的多个接口:

配置界面foo 选项ifname eth1 选项ipaddr 10.8.0.1 选项网络掩码255.255.255.0 选项ip6addr fdca: abcd :: 1/64

配置界面foo2 选项ifname eth1 选项ipaddr 10.9.0.1 选项网络掩码255.255.255.0 选项ip6addr fdca: cdef :: 1/64

最初发布在https://dev.openwrt.org/ticket/2829#comment:7 [\(https://dev.openwrt.org/ticket/2829#comment:7\)](https://dev.openwrt.org/ticket/2829#comment:7)。

最后修改:2016/11/09 11:28 通过bobafetthotmail

除非另有说明,本维基的内容将根据以下许可证获得许可: CC Attribution-Share Alike 4.0 International (http://creativecommons.org/licenses/by-sa/4.0/)